### Manifest

draft-moran-suit-manifest-01 draft-moran-suit-architecture-01

Design Decision

#### **SECURITY ARCHITECTURE**

# Firmware update over TLS

- Developers put firmware image on update server.
- Devices fetch firmware from that update server.
- Each device trusts the update server.
- The update server manages access control.
	- The developer logs in to the update server and uploads a firmware.
	- The update server decides whether or not to accept the uploaded firmware, based on the developer's permissions
- Devices only need to trust one set of credentials.

• A lot of trust is placed into the update server.

# Firmware update with code signing

- An author can sign the firmware image before it is distributed.
	- The devices trust the developer directly.
	- The device verifies the signature of the firmware image before installing it.
	- The risks posed by a firmware repository are reduced.
	- The author can perform signing on a dedicated devices, which further reduces risk.
- Devices are now responsible for access control.
- Authors are now responsible for security.
- Devices must perform public key operations for each update.

# Firmware update: transport security or code signing?

- Code signing has significant benefits for security.
	- Widely accepted practice in software, and device driver distribution.
	- Signed metadata takes this one step further, offering early validation.
	- Devices need to manage access control.
- Transport security offloads the burden of access control.
	- Devices aren't required to handle access rights of individual firmware authors.
	- They place the burden of maintaining security on the server.

### Envisioned Relationships

- Prerequisite: Public key of the firmware author is stored on the device.
- Metadata is signed
- Metadata contains digest of firmware

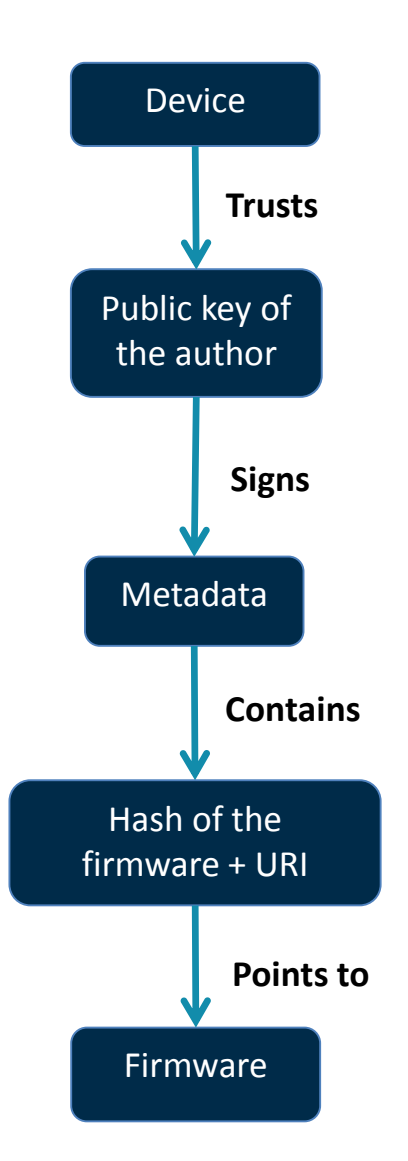

#### Envisioned Architecture

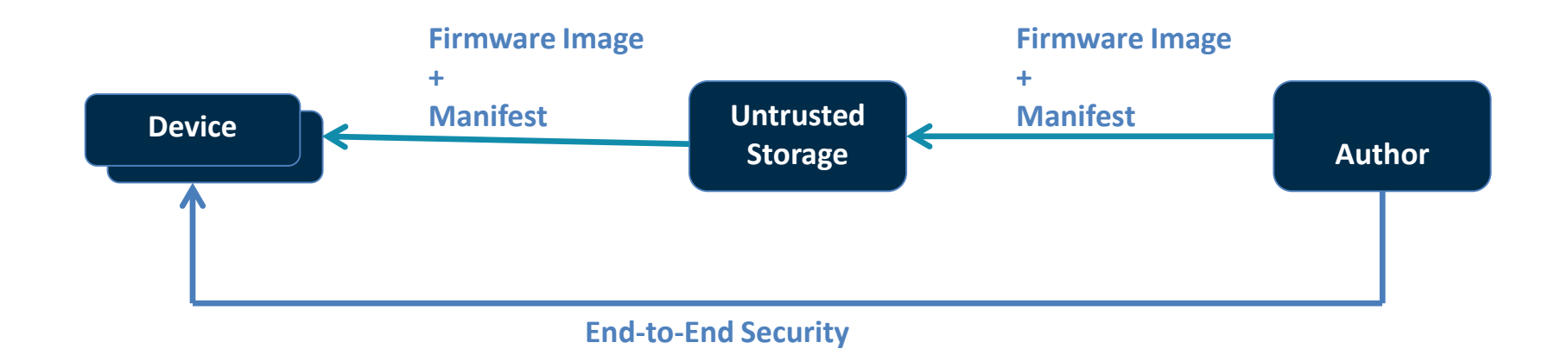

Design Decision

#### **ENCRYPTION**

# Firmware update with per-device encryption

- The firmware author encrypts unique copy of the firmware for every recipient device.
	- The firmware author builds a new firmware image
	- They encrypt one copy of it for every device
	- They upload all of these copies to a distribution service
	- Each device downloads its own firmware image and decrypts it

# Firmware update with single image encryption

- A single, encrypted firmware image is distributed.
	- Each device also receives a copy of the image decryption key, encrypted using its unique encryption key.
	- The device decrypts this with its unique encryption key.
	- The device uses the image decryption key to decrypt the image.
- Optional feature; not needed in all deployments

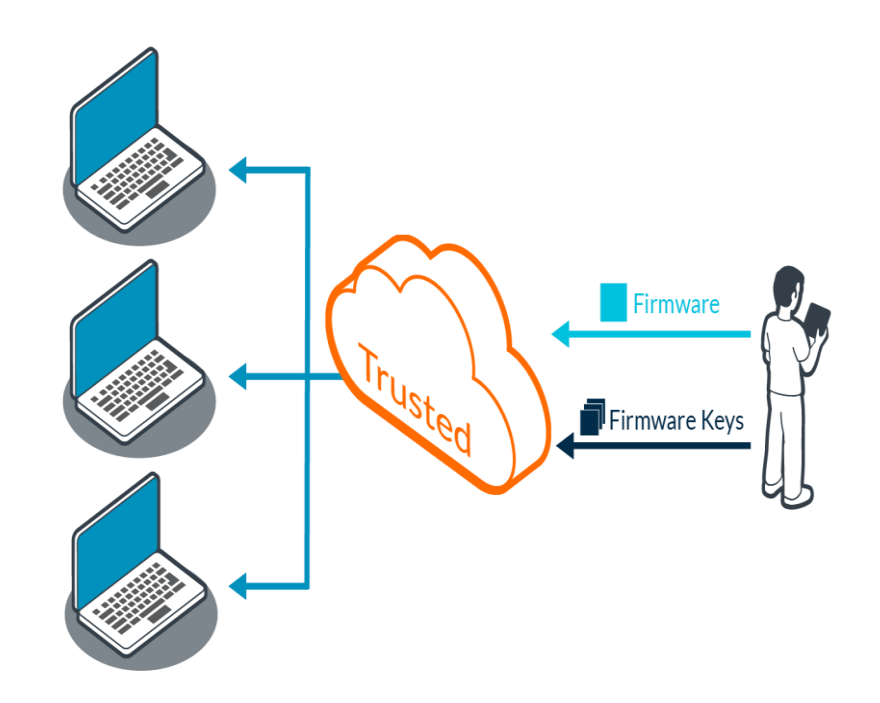

Design Decision

#### **TARGETING UPDATE**

# Targeting Update

- The operator can select a group of devices.
	- They can select devices by a variety of parameters, such as: Vendor & Model, Current firmware version, …
- Instruct the system to update some or all devices automatically when the vendor publishes new firmware
- The operator can select a phased roll-out to minimize risk.

• Manifest includes various attributes that allow update to be tailored to specific devices/device categories.

Design Decision

#### **MANIFEST ENCODING**

# Manifest Encoding

• Initially specified in ASN.1/DER. Used CMSbased security wrapper.

– Not well received based on mailing list feedback.

- Changed to CBOR/COSE. Described in CDDL.
- Is everyone happy now?

Design Decision

#### **MANIFEST ATTRIBUTES**

```
Manifest = [
    manifestVersion : uint,
    text : \{\star \text{ int} \Rightarrow \text{tstr } \} / nil,
    nonce : bstr,
    timestamp : uint,
    conditions: [ * condition ],
    directives: [ * directive ] / nil,
    aliases: [ * ResourceReference ] / nil,
    dependencies: [ * ResourceReference ] / nil,
    extensions: { * int => bstr } / nil,
    payloadInfo: ? PayloadInfo
                                              Version number
                                              of the manifest
```
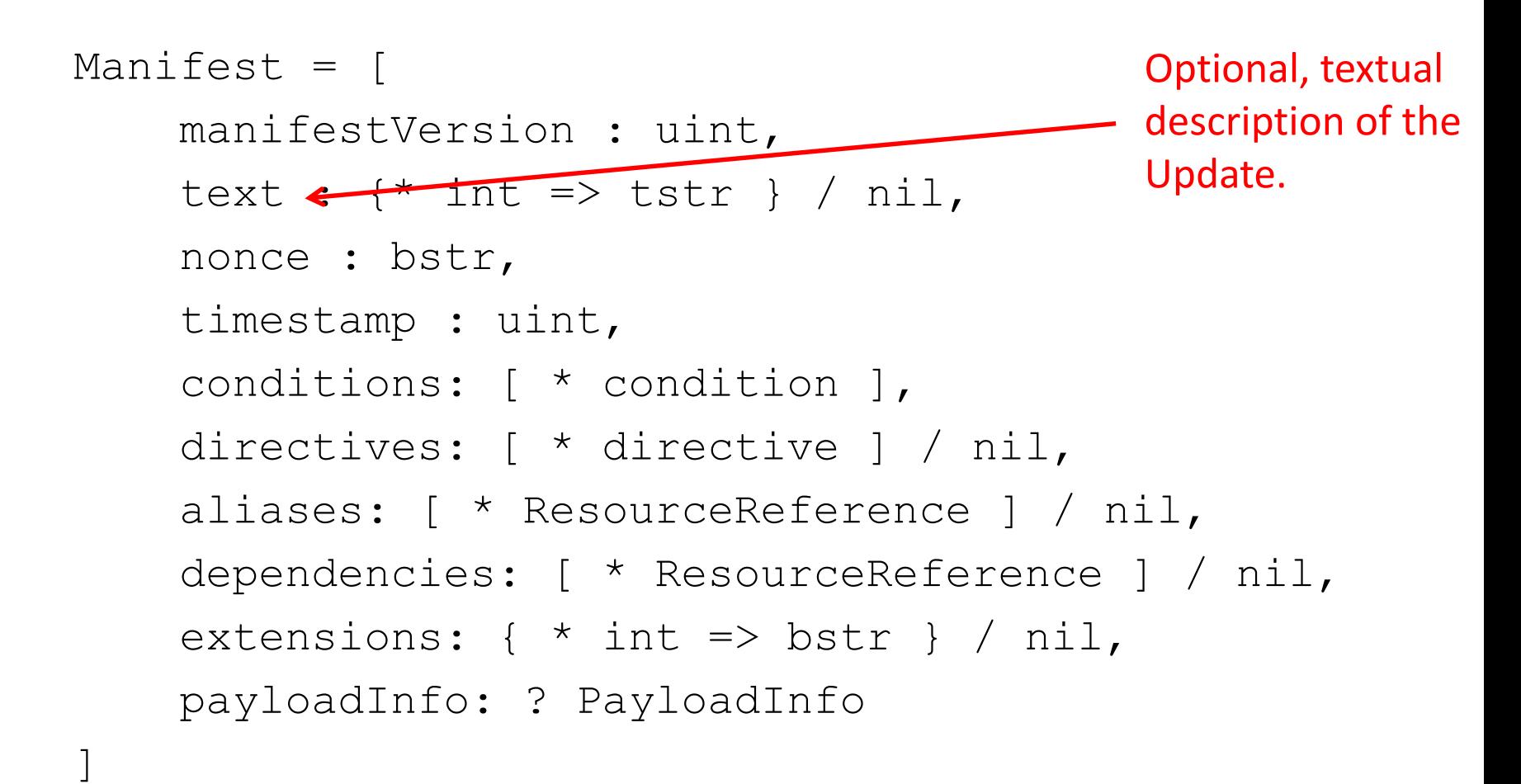

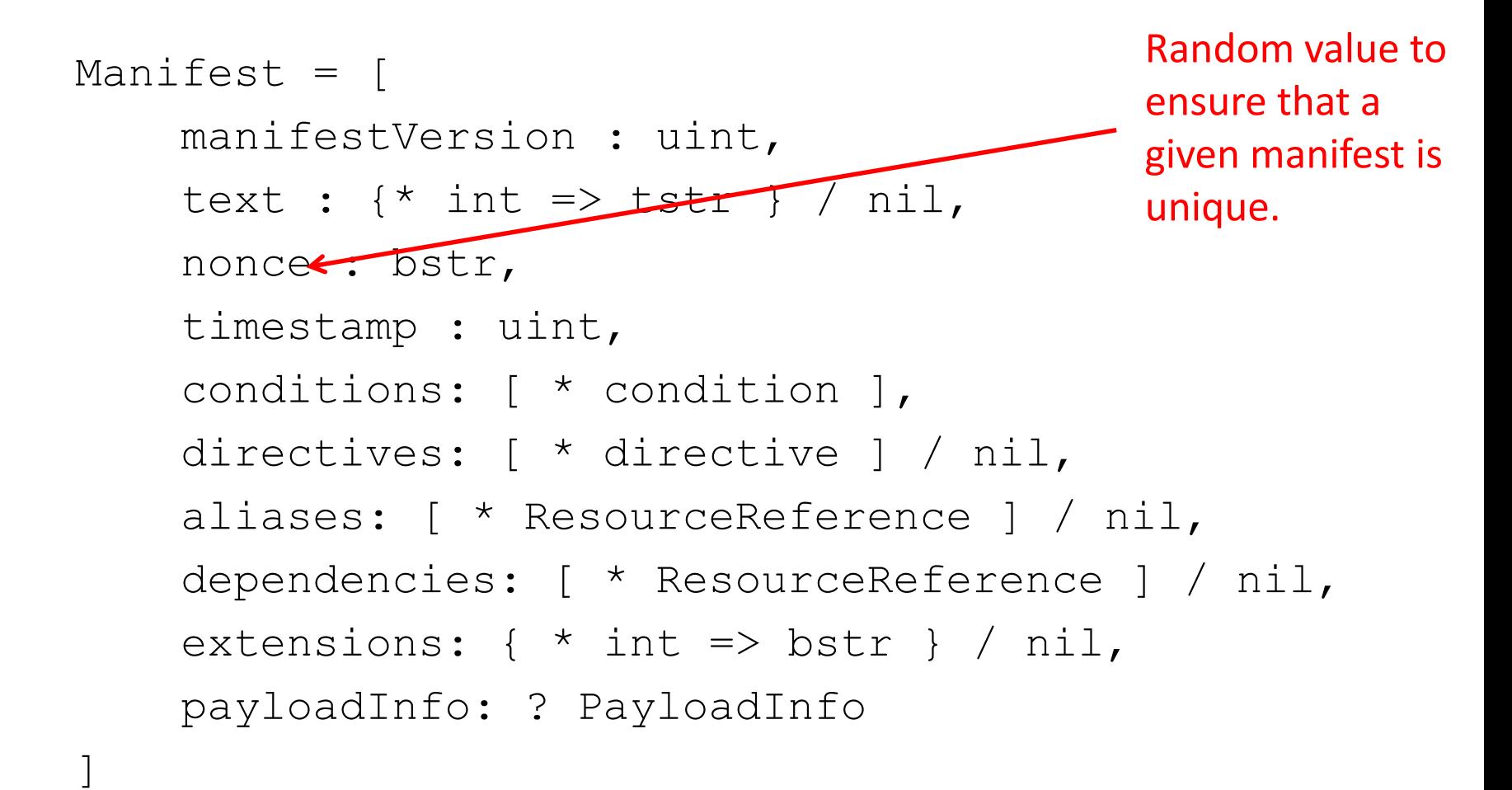

```
Manifest = [
    manifestVersion : uint,
    text : \{\star \text{ int} \Rightarrow \text{tstr } \} / nil,
    nonce : bstr,
    timestamp : uint,
    conditions: [ * condition ],
    directives: [ * directive ] / nil,
    aliases: [ * ResourceReference ] / nil,
    dependencies: [ * ResourceReference ] / nil,
    extensions: { * int => bstr } / nil,
    payloadInfo: ? PayloadInfo
]
                                            Indicates when the 
                                            manifest was 
                                            created.
                                            Used for rollback 
                                            protection.
```
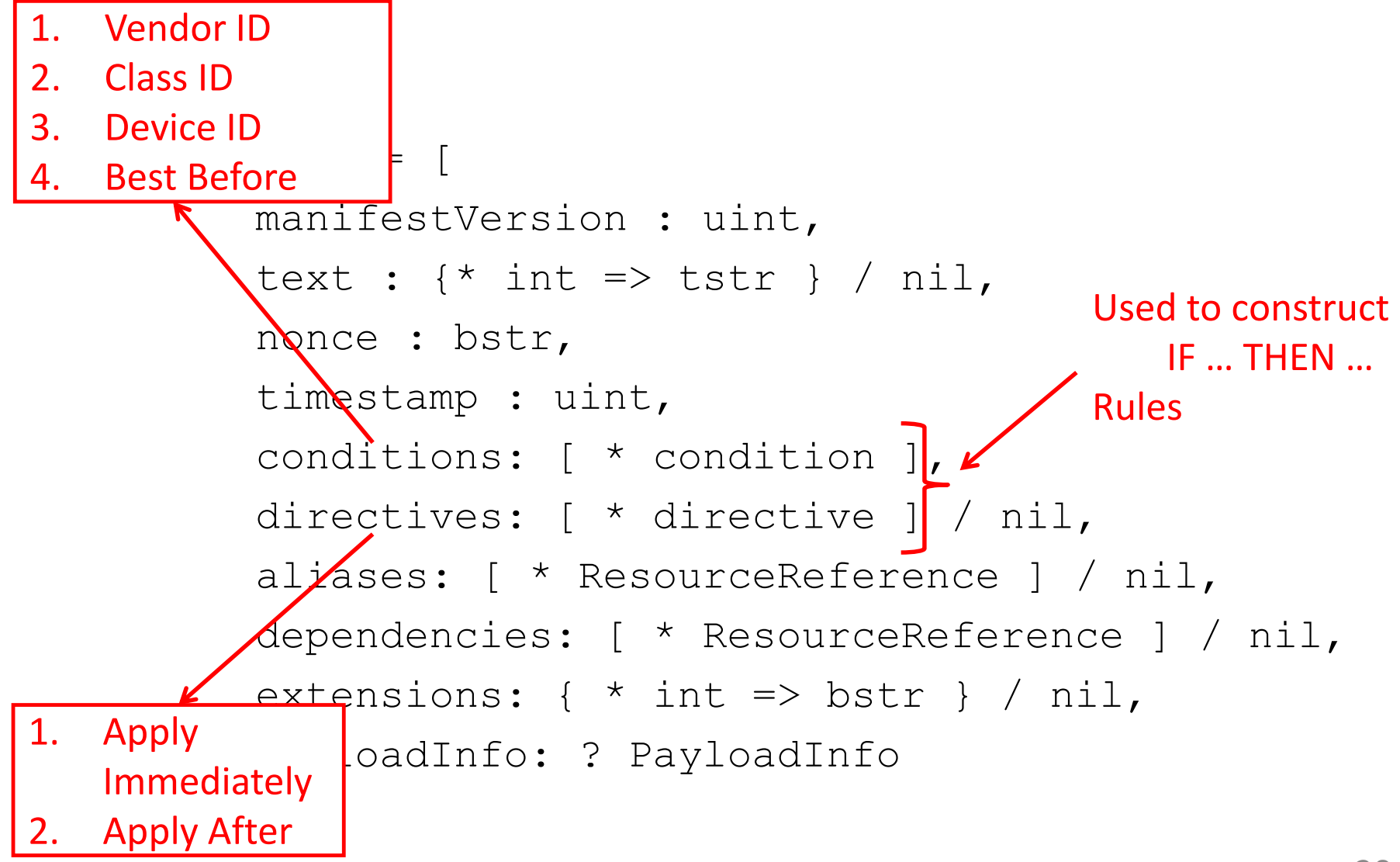

```
Manifest = [
    manifestVersion : uint,
     text : \{\star \text{ int} \Rightarrow \text{tstr} \} / \text{nil}, Used to refer to
     nonce : bstr,
     timestamp : uint,
     conditions: [ * condition ],
     directives: \overline{d} directive ] / nil,
     aliases: [ * ResourceReference ] / nil,
     dependencies: [ * ResourceReference ] / nil,
     extensions: { * int => bstr } / nil,
    payloadInfo: ? PayloadInfo
]
                                              alternative locations 
                                              of the firmware 
                                              image
```

```
Manifest = [
    manifestVersion : uint,
     text : \{\star \text{ int} \Rightarrow \text{tstr } \} / nil,
    nonce : bstr,
    timestamp : uint,
     conditions: [ * condition
    directives: [ * directive ] / nil,
    aliases: [ * ResourceReference ] / nil,
     dependencies: [ * ResourceReference ] / nil,
    extensions: { * int => bstr } / nil,
    payloadInfo: ? PayloadInfo
                                             To express the 
                                             requirement that 
                                             more than one 
                                             image has to be 
                                             installed on a device
```

```
PayloadInfo = [
     format = \left\lceil \leftarrow \right\rceiltype: int,
          ? parameters : bstr
     ],
     size: uint,
     storageIdentifier: bstr,
     uris: [*[
          rank: int,
          uri: tstr
     ]] / nil,
     digestAlgorithm = [
          type : int,
          ? parameters: bstr
     ] / nil,
     digests = \{\star \text{ int} \Rightarrow \text{bstr}\}\/ \text{nil},
     payload = COSE_Encrypt / bstr / nil
                                                             Format of the binary
```

```
PayloadInfo = [
    format = [
         type: int,
         ? parameters : bstr
    ],
    size: uint,
    storageIdentifier: bstr,
    uris: [*[
         rank: int,
         uri: tstr
    ]] / nil,
    digestAlgorithm = [
         type : int,
         ? parameters: bstr
    ] / nil,
    digests = \{\star \text{ int} \Rightarrow \text{bstr}\}\/ \text{nil},
    payload = COSE_Encrypt / bstr / nil
                                                         Size of the firmware 
                                                         image in bytes
```

```
PayloadInfo = [
    format = [
         type: int,
         ? parameters : bstr
    ],
    size: uint,
    storageIdentifier: bstr, <
    uris: [*[
         rank: int,
         uri: tstr
    ]] / nil,
    digestAlgorithm = [
         type : int,
         ? parameters: bstr
    ] / nil,
    digests = \{\star \text{ int} \Rightarrow \text{bstr}\}\/ \text{nil},
    payload = COSE_Encrypt / bstr / nil
```
]

Indicates where the image should be placed on the device

Useful when device contains multiple MCUs and requires multiple firmware images.

```
PayloadInfo = [
     format = [
         type: int,
          ? parameters : bstr
     ],
     size: uint,
     storageIdentifier: bstr,
     uris: \lceil * \rceil \leftarrowrank: int,
         uri: tstr
     ]] / nil,
     digestAlgorithm = [
         type : int,
          ? parameters: bstr
     ] / nil,
     digests = \{\star \text{ int} \Rightarrow \text{bstr}\}\/ \text{nil},
     payload = COSE_Encrypt / bstr / nil
                                                            A set of ranked 
                                                            references for where 
                                                            to find the payload.
```

```
PayloadInfo = [
    format = [
         type: int,
          ? parameters : bstr
     \frac{1}{2}size: uint,
    storageIdentifier: bstr, s
    uris: [*[
         rank: int,
         uri: tstr
     ]] / nil,
    digestAlgorithm = [
         type : int,
          ? parameters: bstr
     ] / nil,
    digests = \{\star \text{ int} \Rightarrow \text{bstr}\}\/ \text{nil},
    payload = COSE_Encrypt / bstr / nil
                                                           Fingerprint 
                                                           computed over the 
                                                           firmware image 
                                                           using the indicated 
                                                           algorithm.
```

```
PayloadInfo = [
    format = [
         type: int,
         ? parameters : bstr
    ],
    size: uint,
    storageIdentifier: bstr,
    uris: [*[
         rank: int,
         uri: tstr
    ]] / nil,
    digestAlgorithm = [
         type : int,
         ? parameters: bstr
    ] / nil,
    digests = \{\star \text{ int} \Rightarrow \text{bstr}\}\/ \text{nil},
    payload = COSE Encrypt / bstr / nil \blacklozenge]
                                                         Attached firmware 
                                                         image 28
```